## Fichier:Stand IT etape 3.jpg

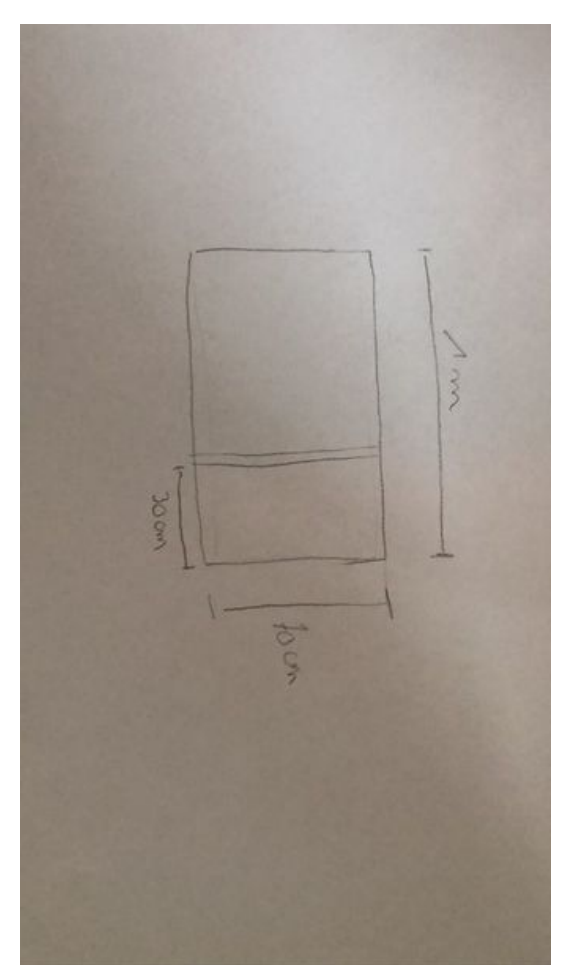

Taille de cet aperçu :337 × 600 [pixels](https://wikifab.org/images/thumb/5/55/Stand_IT_etape_3.jpg/337px-Stand_IT_etape_3.jpg).

Fichier [d'origine](https://wikifab.org/images/5/55/Stand_IT_etape_3.jpg) (480 × 854 pixels, taille du fichier : 22 Kio, type MIME : image/jpeg) Stand IT etape 3

## Historique du fichier

Cliquer sur une date et heure pour voir le fichier tel qu'il était à ce moment-là.

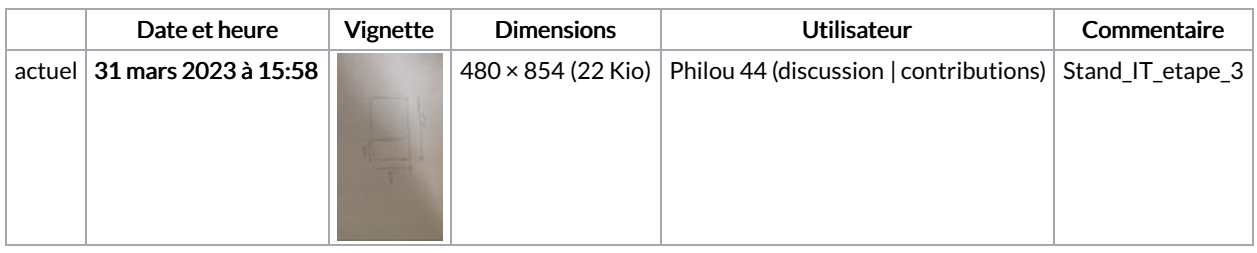

Vous ne pouvez pas remplacer ce fichier.

## Utilisation du fichier

La page suivante utilise ce fichier :

[Stand](https://wikifab.org/wiki/Stand_IT) IT

## Métadonnées

Ce fichier contient des informations supplémentaires, probablement ajoutées par l'appareil photo numérique ou le numériseur utilisé pour le créer. Si le fichier a été modifié depuis son état original, certains détails peuvent ne pas refléter entièrement l'image modifiée.

**Instructions** spéciales FBMD0a000a6b0100006a0d0000fd1000001f1100005d1100000d140000cb200000ba25000043260000db26000025580000